# **МЕТОДИЧНІ ВКАЗІВКИ**

**до виконання курсової роботи <sup>з</sup> дисципліни «Чисельні методи» для студентів денної і заочної форм навчання спеціальності «Комп'ютерні науки»** 

Міністерство освіти і науки України Вінницький національний технічний університет

# **МЕТОДИЧНІ ВКАЗІВКИ**

**до виконання курсової роботи <sup>з</sup> дисципліни «Чисельні методи» для студентів денної і заочної форм навчання спеціальності «Комп'ютерні науки»** 

> Вінниця ВНТУ 2018

Рекомендовано до друку Методичною радою Вінницького національного технічного університету Міністерства освіти і науки України (протокол № 7 від 28.03.2018 р.).

Рецензенти: **Т. Б. Мартинюк**, доктор технічних наук, професор **Ю. В. Булига**, кандидат технічних наук, доцент

Методичні вказівки до виконання курсової роботи з дисципліни «Чисельні методи» для студентів денної і заочної форм навчання спеціальності «Комп'ютерні науки» / Уклад. Л. В. Крилик, А. А. Яровий, В. В. Колодний. – Вінниця : ВНТУ, 2018. – 39 с.

У методичних вказівках наведено основні теоретичні дані, вимоги до структури та захисту курсової роботи з дисципліни «Чисельні методи»; подано рекомендовану літературу. Методичні вказівки розроблено відповідно до навчальної програми дисципліни «Чисельні методи».

# **3MICT**

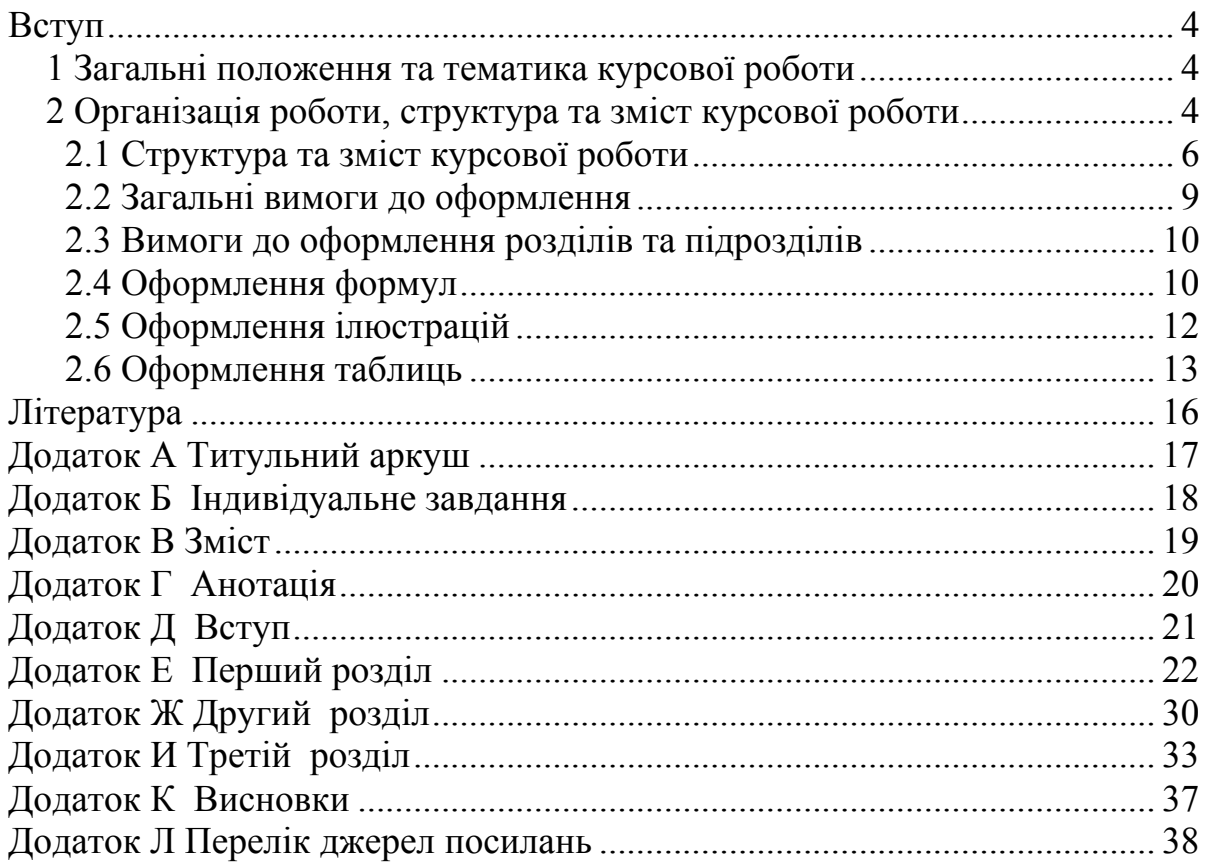

#### **ВСТУП**

Чинні методичні вказівки розроблено відповідно до вимог ДСТУ 3008:2015 «Інформація та документація. Звіти у сфері науки і техніки. Структура та правила оформлення».

Мета цієї розробки – допомогти студентові методично правильно організувати свою роботу при виконанні курсової роботи та надати практичну допомогу щодо організаційних питань, забезпечення виконання вимог щодо її оформлення та захисту.

#### **1 ЗАГАЛЬНІ ПОЛОЖЕННЯ ТА ТЕМАТИКА КУРСОВОЇ РОБОТИ**

Мета курсової роботи – підтвердження вміння творчого використання набутих знань при вивченні конкретної дисципліни. В процесі виконання курсової роботи (КР) здійснюється закріплення та поглиблення теоретичних знань, практичних навичок в плані базової підготовки, передбачених відповідною кваліфікаційною характеристикою.

Тематика курсових робіт за спеціальністю «Комп'ютерні науки» формується випусковою кафедрою (в цьому разі – це кафедра «Комп'ютерні науки») і доводиться до студентів поточного навчального року.

## **2 ОРГАНІЗАЦІЯ РОБОТИ, СТРУКТУРА ТА ЗМІСТ КУРСОВОЇ РОБОТИ**

Згідно з Методичними вказівками до оформлення курсових проектів (робіт) у ВНТУ КР – навчальна самостійна робота з дисципліни, яка містить елементи (задачі) навчального, аналітично-розрахункового та науково-дослідницького характеру.

КР передбачає виконання комплексного завдання аналітичнорозрахункового характеру з оформленням відповідного текстового матеріалу та ілюстрацій згідно з нормативними вимогами до оформлення КР. Деякі об'ємні аналітично-розрахункові задачі допускають виконання комплексної КР кількома студентами з чітким визначенням частки роботи кожного з них і індивідуальним виконанням відповідної звітної документації.

*Викладач здійснює безпосереднє керівництво усім процесом виконання студентом курсової роботи:* 

- 1. Індивідуальне завдання видасться викладачем не пізніше першого тижня поточного навчального семестру на відповідному бланку та рекомендує необхідну літературу.
- 2. Студент має право запропонувати власну тему завдання з належним обґрунтуванням доцільності її розробки і можливості виконання. В цьому випадку студент заздалегідь звертається з відповідною мотивованою заявою на ім'я завідувача відповідної кафедри.
- 3. Консультації проводяться згідно з графіком кафедри протягом навчального семестру. Кількість годин на консультації визначається навчальним планом дисципліни.
- 4. Керівник консультує та організовує роботу студентів з питань КР. На прохання студента переглядає (і схвалює чи рекомендує доопрацювати) окремі матеріали роботи.
- 5. На консультаціях здійснюється контроль за виконанням студентом загального чи індивідуального поетапного графіка виконання КР з відповідними відмітками в журналі викладача. Керівник візує до захисту чи відхиляє виконану і підписану студентом роботу.
- 6. Якщо студент подає на розгляд (захист) не самостійно виконану КР, про що, зокрема, свідчить його некомпетентність у рішеннях та матеріалах роботи, ухвалою кафедри (за поданням керівника) КР до захисту в комісії не допускається, що супроводжується записом «не допущений» у заліковій відомості. Такий самий запис робиться у відомості, якщо КР не завершена на час захисту або не може бути допущена до захисту з причин невиконання встановлених нормативних вимог. У всіх названих випадках запис «не допущений» еквівалентний оцінці «незадовільно», тобто свідчить про появу академічної заборгованості, яка може бути ліквідована на загальних підставах.
- 7. У терміни після закінчення дії графіка проектування (загального чи індивідуального) керівник продовжує консультації, але розглядає на предмет допуску до захисту матеріали вже закінченої та підписаної роботи.
- 8. Термін дії графіка закінчується за тиждень до захисту.
- 9. В разі порушення студентом загального поетапного графіка виконання КР керівник допомагає студенту в складанні індивідуального графіка та контролює його виконання після затвердження деканом.
- 10. Захист здійснюється протягом останнього тижня перед початком екзаменаційної сесії згідно з відповідним графіком захисту.
- 11. До захисту допускаються студенти, які мають КР, підписану керівником.
- 12. Захист КР проводиться перед комісією і містить доповідь тривалістю 3– 5 хвилин, демонстрування роботи розробленої програми на ЕОМ і від-

повіді на запитання членів комісії. В доповіді вказується тема, основні особливості вибраного методу розв'язування, основні характеристики розроблених алгоритмів та програм і результати їх тестування.

## **2.1 Структура та зміст курсової роботи**

Курсова робота оформлюється відповідно до вимог ДСТУ 3008:2015 «Інформація та документація. Звіти у сфері науки і техніки. Структура та правила оформлення» і має мати відповідний титульний аркуш, зразок якого подано в додатку А.

Наступним за титульним аркушем потрібно подати затверджене відповідним чином індивідуальне завдання на курсову роботу. Індивідуальне завдання за формою, що наведена в додатку Б, виконується у випадку, коли замовником роботи виступає випускова кафедра. Структура роботи крім титульного аркуша та індивідуального завдання містить такі її основні складові частини:

- анотацію;
- зміст;
- вступ (об'єкт дослідження або розробки, актуальність, мета дослідження, постановка задачі, структура КР);
- аналіз стану питання (аналітичний огляд літературних джерел);
- розробку алгоритмів та вибір оптимального алгоритму;
- приклад програми розрахунку методу (інструкція користувача, лістинг програми, опис програми, тестування програми);
- висновки;
- перелік джерел посилань.

**Зміст** містить перелік розділів, з яких складається курсова робота, з їх назвою та зазначенням номера сторінки початку структурного елемента.

Основна частина роботи, яка складається з кількох розділів (в рекомендованому зразку це аналіз стану питання, розробка алгоритмів та вибір оптимального алгоритму і приклад програми розрахунку методу) містить також вступ, висновки, перелік посилань (зразок змісту подано в додатку В).

**Анотація** пишеться у стислій, лаконічній формі і розташовується після індивідуального завдання на курсову роботу.

Це не розділ КР, а абсолютно окремий документ. В анотації дуже коротко подається зміст та основні результати, які отримано автором під час виконання курсової роботи (обсяг анотації 10–12 рядків тексту, зразок анотації подано в додатку Г).

Анотація не є обов'язковою для написання КР, однак наведений зразок допоможе студентам визначитись при її складанні під час написання випускових робіт.

У **вступі**, загальний обсяг якого рекомендується у межах 1–2 сторінок тексту, перш за все потрібно подати коротке пояснення, якому методу дослідження присвячена ця робота (що є **об'єктом дослідження**) і в чому, на вашу думку, полягає **актуальність** цієї тематики. Обов'язковим є також формулювання основної **мети** дослідження. Крім того, у вступі рекомендується також подати основні **задачі** вашого дослідження, **структуру** курсової роботи (зразок вступу подано в додатку Д).

**Перший розділ** курсової роботи може бути побудований як аналіз стану питання, тобто критичний огляд літературних даних про об'єкт дослідження.

Основна мета цього розділу – формулювання науково обґрунтованої постановки задачі вашого дослідження, яка має логічно витікати з поглибленого критичного огляду стану справ в досліджуваній галузі, тобто в розділі розглядається заданий (вибраний) згідно з завданням метод в плані отримання остаточних математичних виразів. Розкриваючи цей метод, необхідно порівняти його з іншими методами, підкреслити переваги і недоліки щодо вирішення поставленої задачі. Опис методу потрібно доповнювати графіками, діаграмами, прикладами тощо (зразок першого розділу подано в додатку Е).

**Другий розділ** курсової роботи (алгоритм) містить в собі деталізацію математичних виразів, наведених в попередньому розділі. Алгоритм формулюється спочатку в загальному вигляді у межах декількох пунктів, кожен з яких необхідно описати. Далі, в процесі деталізації, кожен з пунктів загального алгоритму доводиться до рівня, коли окремий елемент алгоритму може бути реалізований операторами мови програмування. При цьому потрібно використовувати сучасну ідеологію структурного програмування, котра передбачає створення програм як сукупності підпрограм, що дає можливість наочно подати алгоритм і його програмну реалізацію. При розробці алгоритму перевагу потрібно надавати найбільш оптимальному, послідовно аналізуючи альтернативні варіанти і обґрунтовуючи вибраний (зразок другого розділу подано в додатку Ж).

Остаточно вибраний алгоритм зображується у вигляді символів (блоків), які регламентовані в [1]. Графічне зображення та призначення основних з них подано також в [2].

## **Згідно з ЄСПД потрібно дотримуватись таких основних правил використання символів і виконання схем:**

- Символи в схемі алгоритму мають бути розташовані рівномірно. Необхідно дотримуватись розумної довжини з'єднань і мінімальної кількості довгих ліній, застосовуючи для переривання ліній символ з'єднувача.
- Більшість символів передбачають внесення тексту. Символи мають бути однакового розміру.
- Якщо обсяг тексту в символі перевищує його розміри, необхідно використовувати символ коментарів або розміщувати цей текст на окремому аркуші і давати посилання на символ.
- Символи можна позначати ідентифікаторами, які розміщуються зліва над символами.
- Напрям структури алгоритму зверху вниз і зліва направо вважається стандартним. Інший напрямок передбачає обов'язкове використання стрілок.
- В схемах потрібно уникати перетину ліній. Лінії, що перетинаються, не мають логічного зв'язку між собою, і тому зміна напрямку в точках перетину не допускається.
- Дві або більше вхідних ліній можуть об'єднуватись в одну вихідну лінію, при цьому місце об'єднання має бути зміщено.
- Лінії мають підходити до символу зліва або зверху, а виходити справа або знизу. Лінії мають бути направлені до центра символу.
- Посилання на сторінки можуть бути наведені разом із символом коментарів до їх з'єднувачів.
- Декілька виходів із символу необхідно показувати декількома лініями або однією лінією, що розгалужується у відповідну кількість ліній.
- Кожний вихід із символу має супроводжуватись відповідними значеннями умов.

**Третій розділ (**програма) являє собою адаптацію алгоритму до мови високого рівня. При розробці програми перевагу потрібно надавати найбільш оптимальній сукупності операторів, що реалізують відповідний блок алгоритму. Контекстно необхідно аналізувати альтернативні варіанти і обґрунтовувати вибраний. Подібно до алгоритму текст програми записується з врахуванням правил, що визначені в мові. Разом з цим існують загальні правила незалежно від мови програмування, які визначені в ЄСПД. Згідно з основними положеннями ЄСПД щодо опису програми вона має містити:

- назву;

- відомості про клас задач, які вона спроможна вирішити та функціональні обмеження на її застосування;

- опис функцій складових частин і зв'язок між ними, зв'язок програми з іншими програмами;

- інформацію про типи ЕОМ і пристроїв, які використовуються при роботі програми;

- відомості про характер і організацію вхідних та вихідних даних, попередню підготовку вхідних даних; формат, опис і спосіб кодування даних; - інструкцію користувача.

Підтвердженням роботоздатності програми є **протокол її роботи**, де відображається вся інформація, що з'являється на екрані комп'ютера під час виконання програми (зразок третього розділу подано в додатку И).

**Висновки,** якими завершується основна частина курсової роботи, мають дуже чітко (по пунктах) відповісти, що конкретно зроблено вами у цій роботі і які конкретно результати було при цьому отримано (зразок висновків подано в додатку К).

Завершальний етап оформлення курсової роботи – складення **переліку джерел посилань** (зразок подано в додатку Л).

Правильно і повно складений перелік джерел посилань – один з вагомих показників фахового рівня автора поданої до захисту роботи.

При бібліографічному описі різноманітних літературних джерел необхідно дотримуватись **ДСТУ 8302:2015 «Інформація та документація. Бібліографічне посилання. Загальні положення та правила складання».**

Список літературних джерел нумерується арабськими цифрами і подається в порядку цитування того чи іншого літературного джерела, про що свідчить відповідна цифра у квадратних дужках[…], проставлена при написанні основного тексту, наприклад [12].

При бібліографічному описі різноманітних літературних джерел необхідно дотримуватись відповідних правил такого опису, які викладено у відповідних державних стандартах, і пам'ятати, що бібліографічні описи літературних джерел подаються тільки мовою оригіналу. Приклади бібліографічних описів літературних джерел наведено нижче.

1. Квєтний Р. Н. Методи комп'ютерних обчислень: навчальний посібник. Вінниця: ВДТУ, 2001. 148 с.

2. Брановицька С. В., Медведєв Р. Б., Фіалков Ю. Я. Обчислювальна математика та програмування: підручник. К.: ІВЦ Видавництво «Політехніка», 2004. 220 с.

3. Копченова Н. В., Марон И. А. Вычислительная математика в примерах и задачах : учебное пособие. М.: Лань, 2008. 368 с.

#### **2.2 Загальні вимоги до оформлення**

Обсяг текстової частини визначається кількістю годин СРС, які виділяються для дисципліни на курсову роботу навчальним планом (45 год.) та не перевищує 25–30 сторінок формату А4 текстової частини.

Графічна частина може подаватися в тексті пояснювальної записки у вигляді відповідних рисунків або виноситись в додатки з обов'язковим конкретним зазначенням графічного матеріалу в індивідуальному завданні.

У випадку повного збігу тем курсової роботи індивідуальне завдання має містити не тільки різні числові вихідні дані, але й передбачати самостійне викладення студентом тексту пояснювальної записки з метою уникнення використання одного і того ж електронного варіанта.

Мова курсової роботи – українська. Оформлення пояснювальної записки до КР проводиться за ДСТУ 3008:2015. При цьому потрібно дотримуватися таких розмірів полів: верхнє, нижнє – 20 мм, ліве – 25 мм, праве – 10 мм. Абзац – 5 знаків. Текст КР виконується шрифтом Times New Roman чорного кольору прямого накреслення через півтора міжрядкові інтервали кеглем 14.

Нумерація сторінок в правому верхньому кутку, починаючи зі змісту (не нумеруються лише титульний аркуш, аркуш індивідуального завдання та анотація). Зміст за нумерацією пояснювальної записки є четвертою сторінкою. Назви заголовків змісту мають однозначно відповідати назвам заголовків пояснювальної записки за текстом. Нумерація сторінок – наскрізна.

### **2.3 Вимоги до оформлення розділів та підрозділів**

Оскільки текст КР передбачає наявність щонайменше двох основних розділів, то при написанні роботи потрібно пам'ятати, що розділи нумеруються арабськими цифрами (без крапки).

*Наприклад:* 

## **1 АНАЛІЗ ТЕОРЕТИЧНОЇ БАЗИ МЕТОДІВ ОБЧИСЛЕННЯ СЛАР**

Крім розділів текст випускної роботи може мати підрозділи і пункти.

Підрозділ має нумерацію в межах кожного розділу. При цьому номер підрозділу складається з номерів розділу і підрозділу, розділених крапкою. В кінці номера підрозділу крапку не ставлять,

#### *Наприклад:*

#### **3.1 Загальний опис програми**

Нумерація пунктів складається з номерів розділу, підрозділів і пунктів, розділених крапками, наприклад:

## **3.1.1 Загальний опис підпрограми**

Назви розділів записують у вигляді заголовка (симетрично відносно тексту) великими буквами. Так само записують анотацію, зміст, вступ, висновки і список використаної літератури, але ці назви не нумеруються. Назви підрозділів (пунктів) записують з абзацу малими буквами (перша – велика).

## **2.4 Оформлення формул**

Формули та рівняння подають посередині сторінки симетрично тексту окремим рядком безпосередньо після тексту, у якому їх згадано. Між формулою і текстом пропускають один рядок.

Нумерують лише ті формули чи рівняння, на які є посилання в тексті. Формули та рівняння у КР треба нумерувати наскрізно арабськими цифрами. Номер формули чи рівняння друкують на їх рівні праворуч у крайньому положенні в круглих дужках, наприклад (3). Дозволено їх нумерувати в межах кожного розділу. В цьому випадку номер формули складається з номера розділу і порядкового номера формули в розділі, розділених крапкою, наприклад (1.15). У багаторядкових формулах або рівняннях їхній номер проставляють на рівні останнього рядка.

Пояснення познак, які входять до формули чи рівняння, потрібно подавати безпосередньо під формулою або рівнянням у тій послідовності, у якій їх наведено у формулі або рівнянні.

Пояснення познак записуються без абзацного відступу з нового рядка, починаючи зі слова «де» без двокрапки.

Познаки, яким встановлюють означення чи пояснення, рекомендовано вирівнювати у вертикальному напрямку.

*Приклад оформлення математичної формули*

$$
\lg \varepsilon = V_1^a \lg \varepsilon_1 + (1 - V_1^a) \lg \varepsilon_2, \tag{2.24}
$$

де  $a = 0, 5 \div 1$ ;

*V*1 – об'ємна частка сухого компоненту (солі);

 $\varepsilon_1$  – діелектрична проникність сухого компоненту;

 $(1 - V_1^a) -$ об'ємна частка води;

 $\varepsilon_2$  – діелектрична проникність води.

Довгі та громіздкі формули розміщують на окремих рядках (перенесення виконують тільки математичними знаками, повторюючи знак на початку наступного рядка. При цьому знак множення «·» замінюють знаком «×». Це стосується також і всіх нумерованих формул. Кілька коротких однотипних формул можна подати в одному рядку. Невеликі формули, що не мають самостійного значення, розташовуються безпосередньо по тексту.

- Номер формули чи рівняння друкують на їх рівні праворуч у крайньому положенні в круглих дужках, наприклад (3). У багаторядкових формулах або рівняннях їхній номер проставляють на рівні останнього рядка.

- Номер групи формул, розміщених на окремих рядках і об'єднаних фігурною дужкою (парантезом), ставиться справа від вістря парантеза, яке знаходиться в середині групи формул і звернене в сторону номера.

- Формула входить до речення як його рівноправний елемент, тому в кінці формул і в тексті перед ними розділові знаки ставлять відповідно до правил пунктуації. Якщо формула знаходиться в кінці речення, то після неї ставлять крапку. Формули, які йдуть одна за одною і не розділені текстом, відокремлюють комою.

- Числову підстановку і розрахунок виконують з нового рядка не нумеруючи.

*Наприклад:* 

$$
\delta = \frac{18,015}{29} = 0,62.
$$

#### **2.5 Оформлення ілюстрацій**

Важливою складовою курсової роботи є **ілюстрації** (рисунки), які подаються безпосередньо у тексті КР.

Кількість ілюстрацій має бути достатньою для ясного викладу тексту. Ілюстрації можуть бути розміщені як по самому тексту випускної роботи (якомога ближче до відповідних частин тексту), так і в кінці тексту або в додатках.

В тексті ілюстрацію розміщують симетрично до тексту після першого посилання на неї або на наступній сторінці, якщо на цій вона не вміщується без повороту.

Між ілюстрацією і текстом пропускають один рядок.

На всі ілюстрації в тексті ПЗ мають бути посилання.

Рисунки нумеруються наскрізно арабськими цифрами, крім рисунків в додатках. Дозволено рисунки нумерувати в межах кожного розділу. У цьому разі номер рисунка складається з номера розділу та номера порядкового рисунка у цьому розділі, які відокремлюються крапкою, наприклад, «Рисунок 3.2» – другий рисунок третього розділу.

Посилання виконують за формою: «*...*показано на рисунку 2.1» або в дужках за текстом (рисунок 2.1), на частину ілюстрації: «*...* показані на рисунку 2.2, а». Посилання на раніше наведені ілюстрації дають зі скороченим словом «*дивись»* відповідно в дужках(див. рисунок 1.3). ДСТУ 3008:2015 допускає скорочення, тобто замість «рисунок ….» можна використати «рис. …».

Рисунок виконують на одній сторінці аркуша. Якщо він не вміщується на одній сторінці, його можна переносити на наступні сторінки. У такому разі назву рисунка зазначають лише на першій сторінці, пояснювальні дані – на тих сторінках, яких вони стосуються, і під ними друкують: «Рисунок дркуш ».

Назва рисунка має відображати його зміст, бути конкретною та стислою. Якщо з тексту звіту зрозуміло зміст рисунка, його назву можна не наводити. За потреби пояснювальні дані до рисунка подають безпосередньо після графічного матеріалу перед назвою рисунка. Назву рисунка друкують з великої літери та розміщують під ним посередині рядка, наприклад, «Рисунок 2.1 – Схема устаткування».

*Наприклад:* 

З погляду геометрії задача інтерполювання полягає в знаходженні кривої *y P( x )* певного класу, яка проходить через точки площини з координатами  $(x_i, y_i)$ ,  $(i = 0, 1, \ldots, n)$  (рис. 1.2).

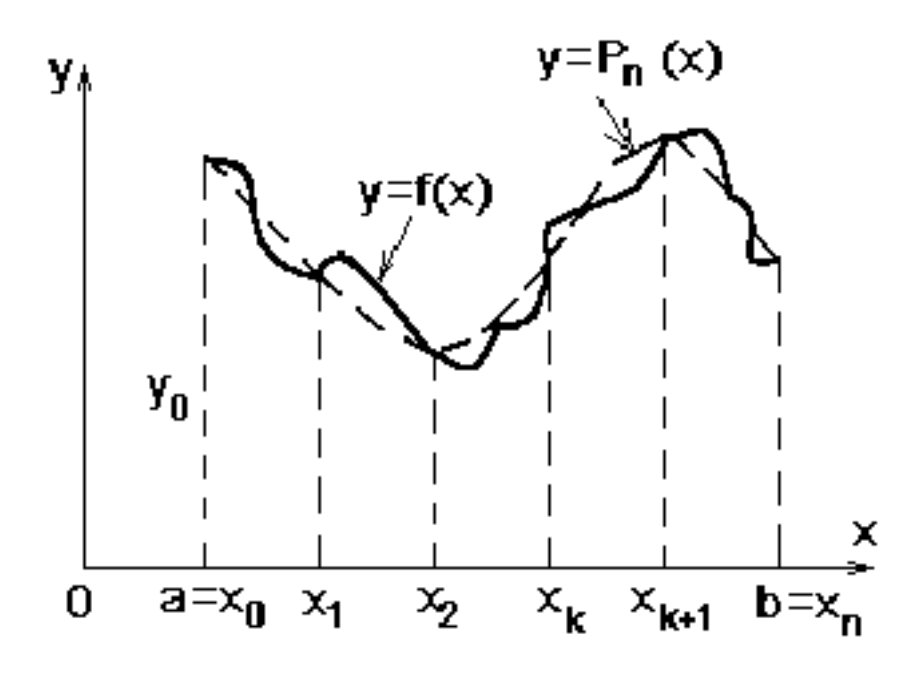

Рисунок 1.2 – Геометрична інтерпретація інтерполювання функції

Ілюстрація позначається словом «Рисунок \_» яке разом з назвою ілюстрації розміщують після пояснювальних даних, наприклад, «Рисунок 3.1 – Схема розміщення».

**Не допускається** (крім складних рисунків і фотографій в оглядовій частині і додатках) **використання** як ілюстрацій **сканованих рисунків**.

Ілюстративний матеріал, таблиці або текст допоміжного характеру допускається подавати у вигляді додатків. Крім того, в додатках потрібно подавати також лістинги комп'ютерних програм, конструкторську або технологічну документацію.

**Додатки** оформляються як продовження курсової роботи на наступних її аркушах. Кожен додаток бажано починати з нового аркуша (сторінки). Додаток повинен мати заголовок, надрукований вгорі малими літерами з першої великої симетрично відносно тексту сторінки. Над заголовком, але посередині рядка, друкують слово «ДОДАТОК» і відповідну велику літеру української абетки, крім літер Ґ, Є, З, І, І, Й, О, Ч, Ь, яка позначає додаток. Наприклад, «Додаток А, Додаток Б». Один додаток позначається як додаток А.

#### **2.6 Оформлення таблиць**

Цифровий матеріал, як правило, оформляють у вигляді таблиць (табл. 1).

Таблицю розміщують симетрично до тексту після першого посилання на цій самій сторінці або на наступній, якщо на цій вона не уміщується і таким чином, щоб зручно було її розглядати. ДСТУ 3008:2015 пропонує такий запис таблиці:

*Таблиця* \_\_\_\_\_ – \_\_\_\_\_\_\_\_\_\_  $\overline{\overline{\hspace{1cm}}}$ (номер)  $\overline{\hspace{1cm}}$  (назва таблиці)

**Таблиця** може мати назву. Назва таблиці має відображати її зміст, бути конкретною та стислою.

Якщо з тексту звіту можна зрозуміти зміст таблиці, її назву можна не наводити.

Назву таблиці друкують з великої літери і розміщують над таблицею з *абзацного відст*у*пу.* 

Заголовки граф таблиці починають з великої букви, а підзаголовки з малої, якщо вони складають одне речення із заголовком.

Підзаголовки, які мають самостійне значення, пишуть з великої букви. В кінці заголовка і підзаголовка таблиці розділові знаки не ставлять. Заголовки вказують в однині.

Діагональне ділення головки таблиці не допускається.

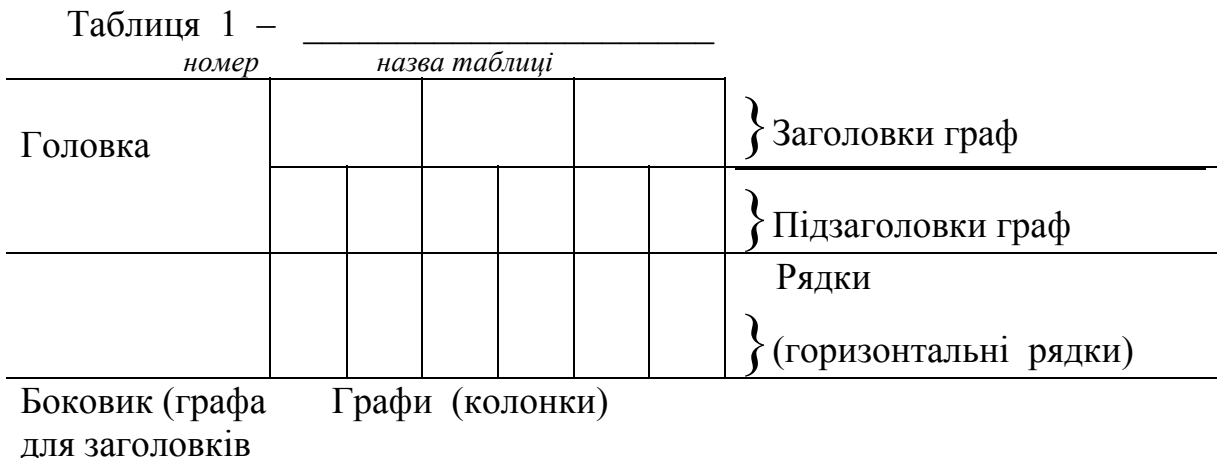

рядків)

Графу «№ з/п» в таблицю не вносять.

Якщо необхідно нумерувати показники, параметри або інші дані, порядкові номери вказують в боковику таблиці перед їх назвою. Щоб посилання в тексті на таблицю були зручніші, в тексті документа допускається нумерація граф (табл. 2).

Над лівим верхнім кутком таблиці розташовують надпис «Таблиця...», вказуючи номер таблиці, наприклад: «Таблиця 2.1 – Найменування таблиці».

На всі таблиці мають бути посилання в тексті за формою: «наведено в таблиці 3.1»; « ... в таблицях 3.1 – 3.5» або в дужках по тексту (таблиця 3.6*).* Посилання на раніше наведену таблицю дають зі скороченим словом «дивись» (див. таблицю 2) за ходом чи в кінці речення.

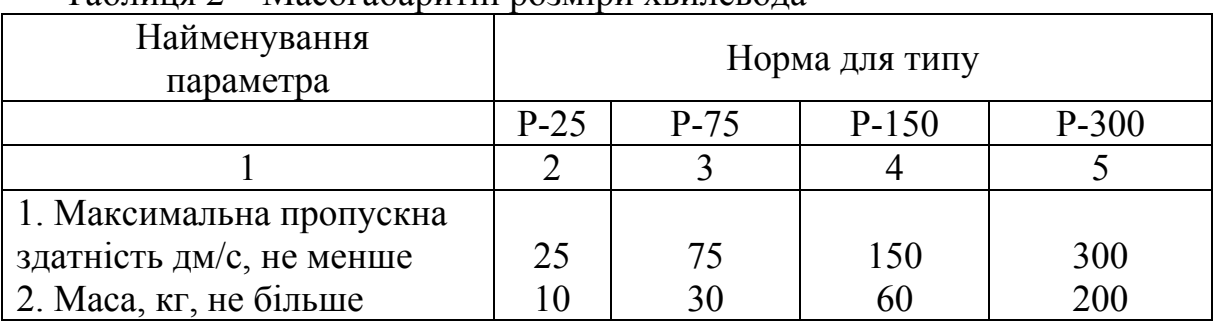

## *Наприклад:*  Таблиця 2 – Масогабаритні розміри хвилевода

Якщо цифрові дані в графіках таблиці виражені в різних одиницях фізичних величин, то їх показують в заголовку кожної графи. Якщо всі параметри, що розміщені в таблиці, виражені в одній і тій самій одиниці фізичної величини (наприклад, міліметрах), скорочене позначення одиниці фізичної величини розміщують над таблицею (див. табл. 3).

Якщо рядки або графи таблиці виходять за формат листа, то таблицю ділять на частини, які в залежності від особливості таблиці переносять на інші аркуші або розташовують на одному аркуші поряд, або одна під одною (табл. 3), повторюючи в кожній частині таблиці її головку і боковик.

Слово «Таблиця \_», назва (за наявності) і порядковий номер таблиці вказують один раз над першою частиною таблиці, над наступними частинами пишуть слово «Продовження таблиці \_» або «Кінець таблиці \_» із зазначенням номера таблиці без повторення її назви.

*Наприклад:* 

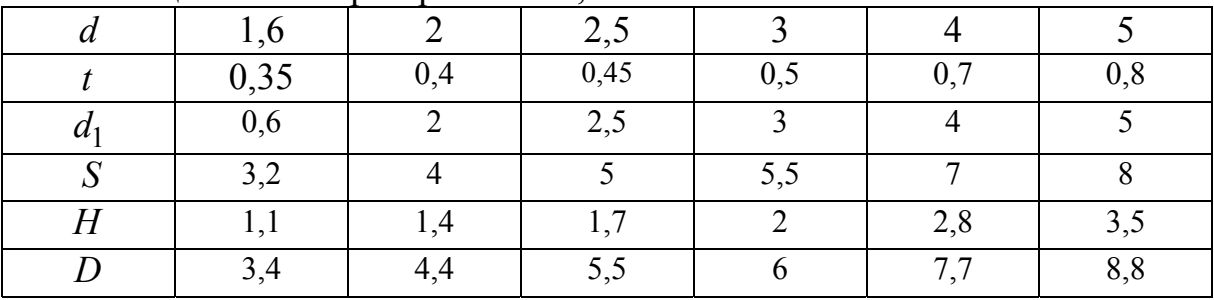

#### Таблиця 3 – Розміри прогоничів, мм

Продовження таблиці 3

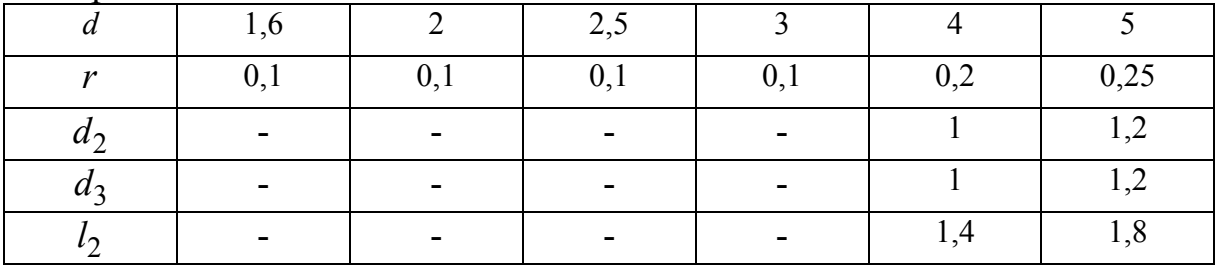

Всі таблиці, якщо їх в рукописі більше ніж одна, нумерують в межах розділу арабськими цифрами. Номер таблиці складається з номера розділу і порядкового номера таблиці, розділених крапкою. Допускається нумерація таблиць в межах всього рукопису.

1. ДСТУ 3582:2013. Інформація та документація. Бібліографічний опис скорочення слів і словосполучень українською мовою. Загальні вимоги та правила. К.: Мінекономрозвитку України, 2014. 18 с.

2. ДСТУ 3008:2015. Інформація та документація. Звіти у сфері науки і техніки. Структура та правила оформлення. Київ, 2016. 31 с.

3. ДСТУ 8302:2015. Інформація та документація. Бібліографічне посилання. Загальні положення та правила складання. Київ: ДП «УкрНДНЦ», 2016. 16 с.

## **Додаток А**

Міністерство освіти і науки України Вінницький національний технічний університет Факультет інформаційних технологій та комп'ютерної інженерії Кафедра комп'ютерних наук

### **КУРСОВА РОБОТА**

з дисципліни «Чисельні методи»

#### **на тему: «Програмна реалізація алгоритму обчислення значення функції за першим інтерполяційним многочленом Ньютона»**  08-22.КР.ЧМ.01.16.231 ПЗ

 Студента 2 курсу, групи 1КН-16б спеціальності 122 – «Комп'ютерні науки»

Мельничук О. М.<br>
(прізвище та ініціали) Керівник: к.т.н., доцент Крилик Л. В.

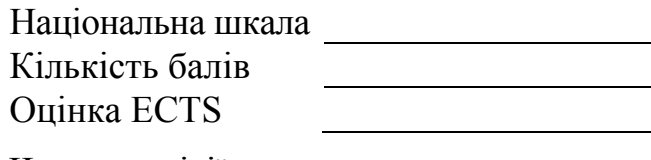

Члени комісії:

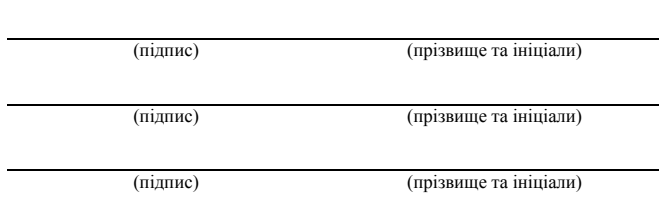

м. Вінниця, 2018 рік

## **Додаток Б**

Міністерство освіти і науки України Вінницький національний технічний університет Факультет інформаційних технологій та комп'ютерної інженерії

> ЗАТВЕРДЖУЮ Зав. кафедри КН, проф., д.т.н. \_\_\_\_\_\_\_\_\_\_\_\_\_\_ А. А. Яровий *(підпис)*  « $\_\_\_\_\$  2018 р.

## ІНДИВІДУАЛЬНЕ ЗАВДАННЯ на курсову роботу з дисципліни «Чисельні методи»

студенту Мельничук О. М. факультету ФІТКІ, групи 1КН-16б

### **ТЕМА: «Програмна реалізація алгоритму обчислення значення функції за першим інтерполяційним многочленом Ньютона»**

Вихідні дані:

- Кількість вузлів інтерполювання не більше 20.
- Кількість значущих цифр  $m = 5$ .

*Зміст до курсової роботи* Індивідуальне завдання Анотація Вступ 1. Аналіз теоретичної бази методів інтерполювання функції 2. Розробка алгоритмів та вибір оптимального алгоритму

3. Приклад програми обчислення значення функції за першим інтерполяційним многочленом Ньютона

Висновки

Перелік джерел посилань

Дата видачі «\_\_\_\_» \_\_\_\_\_\_\_\_\_ 2018 р. Керівник \_\_\_\_\_\_\_\_\_\_\_\_\_\_\_\_\_\_\_\_\_

*(підпис)* 

 Завдання отримав\_\_\_\_\_\_\_\_\_\_\_\_\_\_\_  $(ni\partial nuc)$ 

# **Додаток В**

# **ЗМІСТ**

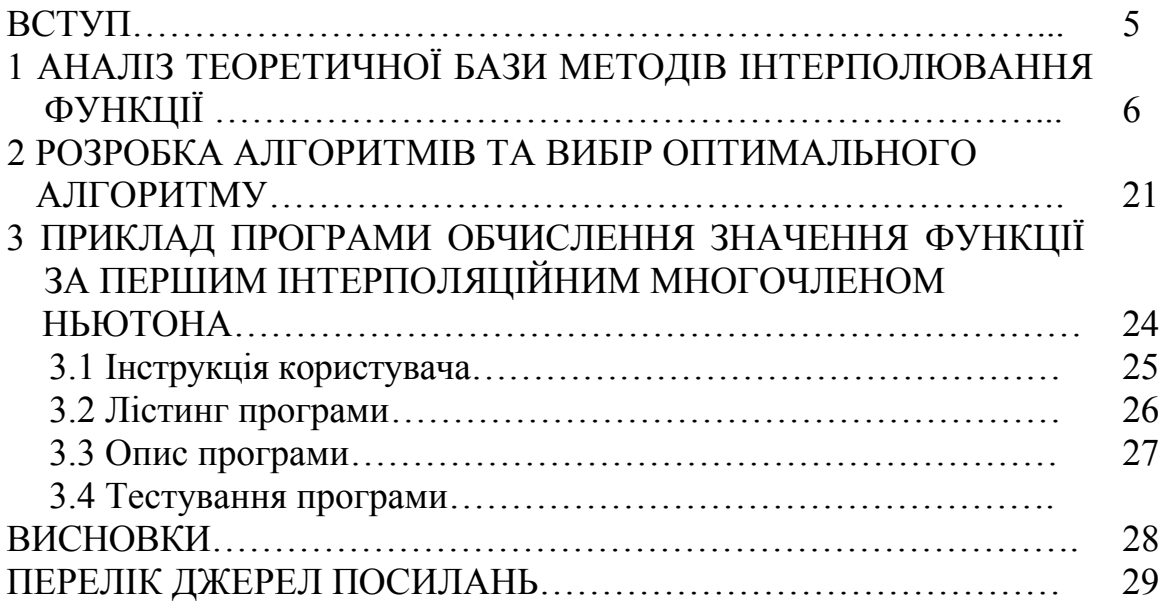

## **Додаток Г**

### **АНОТАЦІЯ**

Об'єктом дослідження є перший інтерполяційний многочлен Ньютона. Розроблено оптимальний алгоритм та програму в середовищі С++ як за розміром пам'яті, необхідної для збереження даних, які обчислюються під час виконання алгоритму, так і за кількістю арифметичних операцій для обчислення за основною формулою. Програма має зручний та наочний інтерфейс, який максимально спрощує роботу з нею, та автоматичну перевірку коректності даних, що вводяться.

### **Додаток Д**

#### **ВСТУП**

#### **Актуальність теми**

Методи інтерполяції і наближення функцій використовуються в чисельних процедурах для локальної апроксимації експериментальних даних.

Інтерполяцію використовують для наближеного обчислення значень різних функцій. Крім того, параболічне інтерполювання найзручніше, оскільки многочлени, які прості за формою і не мають особливих точок, можуть набувати довільних значень. Їх легко обчислювати, диференціювати та інтегрувати. Інтерполяційні формули Ньютона мають певні переваги. Адже якщо до заданої системи рівновіддалених вузлів інтерполювання додати ще один, то відповідний многочлен Лагранжа треба будувати заново, а в многочлені Ньютона додається лише один новий доданок, а вже обчислені залишаються без змін.

#### **Мета дослідження**

Метою роботи є дослідження можливості використання першого інтерполяційного многочлена Ньютона для обчислення значення функції.

#### **Задачі дослідження:**

- проаналізувати існуючі методи інтерполювання функції та обґрунтувати переваги першого інтерполяційного многочлена Ньютона відносно існуючих;
- розробити алгоритми інтерполювання функції за першим інтерполяційним многочленом Ньютона та здійснити вибір найоптимальнішого з них;
- розробити програму обчислення значення функції за першим інтерполяційним многочленом Ньютона та провести її тестування.

**Об'єкт дослідження.** Об'єктом дослідження є перший інтерполяційний многочлен Ньютона.

#### **Структура курсової роботи**

Курсова робота складається з трьох основних розділів. В першому розділі наведено аналіз теоретичної бази методів інтерполювання функції та приклад застосування за першим інтерполяційним многочленом Ньютона. У другому розділі розроблено оптимальний алгоритм за критерієм комплексної ефективності, що враховує затрати часу та пам'яті для його виконання за цим методом. Третій розділ містить інструкцію користувача, лістинг програми, опис програми та результати тестування.

#### **Додаток Е**

#### **1 АНАЛІЗ ТЕОРЕТИЧНОЇ БАЗИ МЕТОДІВ ІНТЕРПОЛЮВАННЯ ФУНКЦІЇ**

Інтерполяцію в інженерній та науковій практиці використовують для наближеного обчислення значень функцій. Якщо функція належить до класу алгебраїчних многочленів, то інтерполювання називають параболічним. Параболічне інтерполювання найзручніше, оскільки многочлени, які прості за формою і не мають особливих точок, можуть набувати довільних значень. Їх легко обчислювати, диференціювати та інтегрувати, однак у деяких випадках доцільніше використовувати інші класи інтерполювальних функцій.

Розглянемо класичні методи інтерполювання функції [1 – 12].

Формула Лагранжа дає можливість знайти вираз інтерполяційного многочлена у явному вигляді:

$$
L_n(x) = \sum_{i=0}^n \frac{(x-x_0)(x-x_1)...(x-x_{i-1})(x-x_{i+1})...(x-x_n)}{(x_i-x_0)(x_i-x_1)...(x_i-x_{i-1})(x_i-x_{i+1})...(x_i-x_n)} y_i.
$$

Щоб побудувати інтерполяційний многочлен Лагранжа, потрібно виконати значну обчислювальну роботу. Обсяг її суттєво зростає тоді, коли необхідно підвищувати порядок многочлена: якщо до заданої системи вузлів інтерполювання  $x_i$   $(i = 0, 1, ..., n)$  додати ще хоч один вузол  $x_{n+1}$ , то для нової системи вузлів  $x_i$   $(i = 0, 1, ..., n + 1)$  многочлен Лагранжа потрібно будувати заново.

Якщо необхідно обчислити лише значення функції у певній точці, доцільно застосувати схему Ейткіна. Особливістю цієї схеми є однотипність обчислень.

$$
P_{0,1...n}(x) = \frac{1}{x_n - x_0} \begin{vmatrix} P_{0,1...n-1}(x) & x_0 - x \\ P_{1,2...n}(x) & x_n - x \end{vmatrix},
$$

де  $P_{0,1}$ ,  $P_{n-1}(x)$  **i**  $P_{1,2}$ ,  $P_{n}(x)$  – значення інтерполяційних многочленів  $(n-1)$ -го степеня, обчислених у точці *x* на попередньому кроці обчислень.

Легко впевнитись, що  $P_{01}$ ,  $n(x_i) = y_i$ ,  $(i = 0, 1, ..., n)$  *i*  $P_{012}$ ,  $n(x)$  збігається з інтерполяційним многочленом Лагранжа *n* -го степеня.

Отже, щоб обчислити в точці *x* значення інтерполяційного многочлена *n* -го степеня за схемою Ейткіна, потрібно в цій точці обчислити значення  $n$  лінійних,  $n-1$  квадратичних,  $n-2$  кубічних многочленів тощо, два многочлени (*n*-1)-го степеня і, нарешті, один многочлен *n*-го степеня. Всі ці

многочлени виражають через визначник 2-го порядку, а це робить обчислення однотипними, циклічними [7 – 12].

Інтерполяційну схему Ейткіна використовують тоді, коли вузли інтерполювання не є рівновіддаленими, а також при оберненому інтерполюванні та екстраполюванні функції.

Інтерполяційні формули Ньютона також мають певні переваги. Адже якщо до заданої системи рівновіддалених вузлів інтерполювання додати ще один, то відповідний многочлен Лагранжа потрібно будувати заново, а в многочлені Ньютона додається лише один новий доданок, і вже обчислені залишаються без змін.

Розглянемо детально перший інтерполяційний многочлен Ньютона.

Нехай значення функції *f* задано для рівновіддалених значень аргументу  $x_0$ ,  $x_1 = x_0 + h$ ,  $x_2 = x_0 + 2h$ , ...,  $x_n = x_0 + nh$ . Позначимо ці значення функції відповідно через  $y_0, y_1, y_2, \ldots, y_n$ .

Побудуємо інтерполяційний многочлен *n* -го степеня вигляду:

$$
P_n(x) = a_0 + a_1(x - x_0) + a_2(x - x_0)(x - x_1) ++ a_3(x - x_0)(x - x_1)(x - x_2) + ... + a_n(x - x_0)(x - x_1)...(x - x_{n-1})
$$
(1.1)

так, щоб у вузлах інтерполювання  $x_i$   $(i = 0,1,...,n)$  він набував значень  $y_i$  $(i = 0,1, \ldots, n)$ , тобто задовольняв умову

$$
P_n(x_i) = y_i \qquad (i = 0, 1, \dots, n) \tag{1.2}
$$

Користуючись умовою  $(1.2)$ , визначимо коефіцієнти  $a_0, a_1, \ldots, a_n$  многочлена (1.1).

Покладемо в (1.1)  $x = x_0$ . Тоді з (1.2) дістанемо

$$
y_0 = P_n(x_0) = a_0,
$$
  $a_0 = y_0.$ 

Якщо  $x = x_1$ , маємо

$$
y_1 = P_n(x_1) = a_0 + a_1(x_1 - x_0)
$$

або, оскільки  $x_1 - x_0 = h$  і  $a_0 = y_0$ ,

$$
y_1 = y_0 + a_1 h,
$$

звідси

$$
a_1 = \frac{y_1 - y_0}{h} = \frac{\Delta y_0}{h}.
$$

Аналогічно, якщо  $x = x_2$ , дістанемо

$$
y_2 = P_n(x_2) = a_0 + a_1(x_2 - x_0) + a_2(x_2 - x_0)(x_2 - x_1).
$$

Підставивши в цю формулу знайдені раніше значення коефіцієнтів  $a_0$  та  $a_1$  **i**, врахувавши, що  $x_2 - x_0 = 2h$ ,  $x_2 - x_1 = h$ , дістанемо

$$
y_2 = 2y_1 - y_0 + a_2 2! h^2.
$$

Звідси

$$
a_2 = \frac{y_2 - 2y_1 + y_0}{2!h^2} = \frac{\Delta^2 y_0}{2!h^2}.
$$

Аналогічно, якщо  $x = x_3$ ,

$$
a_3 = \frac{y_3 - 3y_2 + 3y_1 - y_0}{3!h^3} = \frac{\Delta^3 y_0}{3!h^3}.
$$

Взагалі, для будь-якого *k*

$$
a_k = \frac{\Delta^k y_0}{k! h^k} \qquad (k = 0, 1, \dots, n) \qquad (\Delta^0 y_0 = y_0).
$$

Підставивши знайдені значення коефіцієнтів  $a_k$   $(k=0,1,...,n)$  в  $(1.1)$ , дістанемо

$$
P_n(x) = y_0 + \frac{\Delta y_0}{h}(x - x_0) + \frac{\Delta^2 y_0}{2!h^2}(x - x_0)(x - x_1) +
$$
  
+ 
$$
\frac{\Delta^3 y_0}{3!h^3}(x - x_0)(x - x_1)(x - x_2) + ... +
$$
  
+ 
$$
\frac{\Delta^k y_0}{k!h^k}(x - x_0)(x - x_1)...(x - x_{k-1}) + ... +
$$
  
+ 
$$
\frac{\Delta^n y_0}{n!h^n}(x - x_0)(x - x_1)...(x - x_{n-1}).
$$
 (1.3)

#### Цей многочлен називають **першим інтерполяційним многочленом Ньютона**.

Замінивши функцію *f* відповідним їй інтерполяційним многочленом Ньютона, дістанемо наближену рівність

$$
f(x) \approx P_n(x) \tag{1.4}
$$

Цю формулу називають **першою інтерполяційною формулою Ньютона**.

На вигляд многочлен (і формула) Ньютона відрізняється від многочлена (і формули) Лагранжа. Але якщо ці многочлени побудовано для тієї самої функції  $f$  та однієї й тієї самої системи вузлів  $x_i$  ( $i = 0, 1, ..., n$ ), то

за теоремою про єдиність розв'язку інтерполяційної задачі вони тотожно дорівнюватимуть одна одній [6 – 12].

Якщо до заданої системи рівновіддалених вузлів інтерполювання додати ще один, то відповідний інтерполяційний многочлен Лагранжа потрібно будувати заново, а в інтерполяційному многочлені Ньютона додається лише один новий доданок, а вже обчислені доданки зберігаються без змін.

3 формули (1.4) для  $n=1$  дістанемо формулу лінійного інтерполювання

$$
f(x) \approx y_0 + \frac{\Delta y_0}{h}(x - x_0) \tag{1.5}
$$

а для  $n = 2$  – формулу квадратичного інтерполювання

$$
f(x) \approx y_0 + \frac{\Delta y_0}{h}(x - x_0) + \frac{1}{2!} \frac{\Delta^2 y_0}{h^2}(x - x_0)(x - x_1) \tag{1.6}
$$

В обчислювальній практиці зручніше користуватися іншою формою запису многочлена Ньютона (1.3). Якщо покласти

$$
\frac{x - x_0}{h} = t, \quad \text{to} \quad \frac{x - x_1}{h} = t - 1, \quad \frac{x - x_2}{h} = t - 2, \dots, \quad \frac{x - x_{n-1}}{h} = t - n + 1
$$

і многочлен (1.3) матиме вигляд

$$
P_n(x_0 + th) = y_0 + t\Delta y_0 + \frac{t(t-1)}{2!}\Delta^2 y_0 +
$$
  
+ 
$$
\frac{t(t-1)(t-2)}{3!}\Delta^3 y_0 + ... + \frac{t(t-1)(t-2)...(t-n+1)}{n!}\Delta^n y_0,
$$
 (1.7)

а перша інтерполяційна формула Ньютона (1.4)

$$
f(x) \approx P_n(x_0 + th) \tag{1.8}
$$

Різницю

$$
f(x) - P_n(x_0 + th) = R_n(x, f) \tag{1.9}
$$

#### називають **залишковим членом першої інтерполяційної формули Ньютона.**

Оскільки для функції *f* і системи рівновіддалених вузлів *<sup>i</sup> x*  $(i = 0, 1, \ldots, n)$  існує єдиний інтерполяційний многочлен степеня *n*, то інтерполяційні многочлени Лагранжа і Ньютона збігатимуться між собою, тобто  $L_n(x) = P_n(x)$ . А тому й залишковий член інтерполяційної формули Ньютона (1.4) збігатиметься із залишковим членом формули Лагранжа. Отже,

$$
R_n(x,f) = \frac{f^{(n+1)}(\xi)}{(n+1)!}(x-x_0)(x-x_1)...(x-x_n).
$$

3 введенням змінної *t* залишковий член  $R_n(x, f)$  набуває вигляду

$$
R_n(x,f) = \frac{h^{n+1}}{(n+1)!} f^{(n+1)}(\xi) \cdot t(t-1)(t-2)\dots(t-n). \tag{1.10}
$$

Якщо ввести позначення, що  $M_{n+1} = \max_{x_0, x_n} \Big| f^{(n+1)} \Big|$  $\lim_{n \to \infty} \frac{1}{|x_0, x_n|} f^{(n+1)}(\xi)$ *n n*  ${M}_{_{n+1}}\!=\!\max_{[x_{0},x_{n}]} \Bigl| {{f}^{\left( {n+1} \right)}}( \xi ) \Bigr| ,$  то для абсолютної похибки інтерполяційної формули (1.8) дістанемо оцінку

$$
|R_n(x,f)| \leq \frac{h^{n+1}}{(n+1)!} M_{n+1} |t(t-1)...(t-n)|. \tag{1.11}
$$

Користуючись формулою  $f^{(n)}(x) \approx \Delta^n f(x)/h^n$ , що встановлює зв'язок між похідними і кінцевими різницями, залишковий член першої інтерполяційної формули Ньютона (1.10) можна записати так:

$$
R_n(x, f) \approx \frac{\Delta^{n+1} y_0}{(n+1)!} t(t-1)...(t-n).
$$

Інтерполяційний многочлен Ньютона містить різниці  $\Delta y_0$ ,  $\Delta^2 y_0$ ,...,  $\Delta^n y_0$ . Тому інтерполяційною формулою (1.4) або (1.8) зручно користуватися на початку таблиці, тобто для всіх  $x \in (x_0, x_1)$ . Для цих значень *x* змінна  $t < 1$ . Якщо  $x \in [x_1, x_2]$ , то користуватись інтерполяційною формулою (1.8) недоцільно, бо  $t$  буде більшим за 1. У цьому разі за  $x_0$  треба взяти вузол  $x_1$  і в інтерполяційному многочлені використовувати різниці  $\Delta y_1$ ,  $\Delta^2 y_1$ , ...,  $\Delta^n y_1$ . Тому формулу (1.4) (або (1.8) називають також **інтерполяційною формулою Ньютона для інтерполювання вперед.** 

Важливими окремими випадками є лінійне і квадратичне інтерполювання. Якщо у формулах  $(1.7)$ ,  $(1.8)$ ,  $(1.11)$  покласти  $n=1$ , то дістанемо формулу лінійного інтерполювання і оцінку її залишкового члена

$$
f(x) \approx y_0 + t\Delta y_0
$$
,  $t = \frac{x - x_0}{h}$ ,  $|R_1(x, f)| \le \frac{M_2 h^2}{2} |t(t-1)|$ .

Якщо *n* = 2, з тих самих формул дістанемо формулу квадратичного інтерполювання і оцінку її залишкового члена

$$
f(x) \approx y_0 + t\Delta y_0 + \frac{t(t-1)}{2!} \Delta^2 y_0, \quad |R_2(x, f)| \leq \frac{M_3 h^3}{3!} |t(t-1)(t-2)|.
$$

Якщо перші різниці функції практично сталі, то користуються формулою лінійного інтерполювання, а якщо другі різниці функції практично сталі, то користуються формулою квадратичного інтерполювання [7 – 12].

У випадку, коли значення аргументу лежить ближче до кінця відрізка інтерполювання, то застосовувати першу інтерполяційну формулу Ньютона невигідно, бо не вистачатиме кінцевих різниць функції вищих порядків. Тому в кінці відрізка інтерполювання користуються многочленом вигляду:

$$
P_n(x_n + th) = y_n + t\Delta y_{n-1} + \frac{t(t+1)}{2!} \Delta^2 y_{n-2} +
$$
  
+ 
$$
\frac{t(t+1)(t+2)}{3!} \Delta^3 y_{n-3} + \ldots + \frac{t(t+1)\ldots(t+n-1)}{n!} \Delta^n y_0.
$$

*Розглянемо приклад.* 

Потрібно побудувати діагональну таблицю кінцевих різниць для функції  $y = \frac{1}{x^4}$ 1 5  $y = \frac{1}{x^4 + 5}$  на відрізку [1; 1,5] з кроком *h* =0,1 та обчислити значення функції в точці  $x = 1,07$ , використовуючи перший інтерполяційний многочлен Ньютона.

Розв'язання. У табл. 1.1 подано відповідні значення різниць функції.

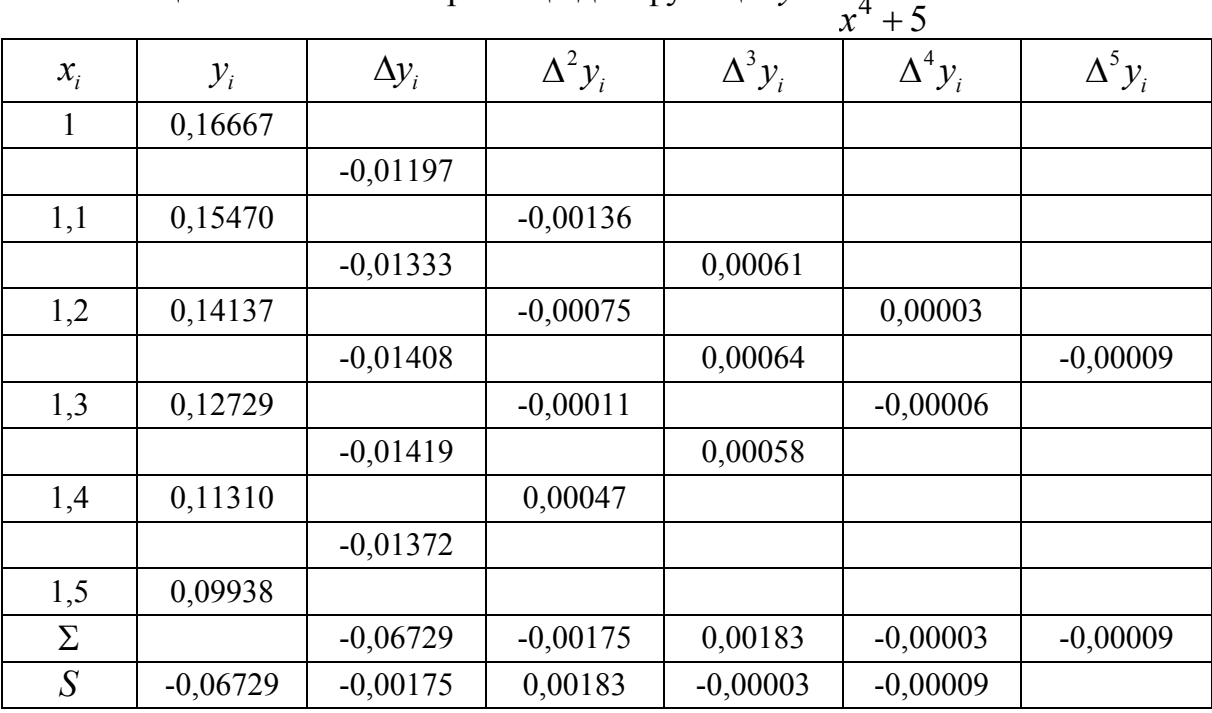

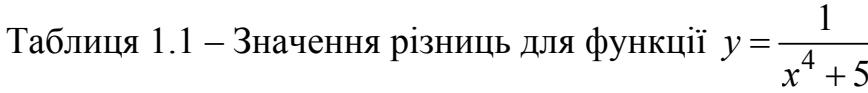

Обчислимо значення інтерполяційного многочлена в точці  $x = 1,07 \in (1;1,1)$ . Це обчислення зручно виконати за схемою Горнера. Як

було вже показано в табл. 1.1, практично сталими потрібно вважати різниці п'ятого порядку, а різниці шостого порядку такими, що дорівнюють нулю. Оскільки  $x \in [x_0, x_1]$ , то многочлен Ньютона 5-го степеня за формулою (1.7) можна подати у вигляді:

$$
P_5(x_0 + ht) = y_0 + t(\Delta y_0 + \frac{t-1}{2}(\Delta^2 y_0 + \frac{t-2}{3}(\Delta^3 y_0 + \frac{t-3}{4}(\Delta^4 y_0 + \frac{t-4}{5}\Delta^5 y_0))))
$$
\n(1.12)

Щоб обчислити значення  $P_5(x_0 + ht)$ , треба знайти послідовно

$$
S_0 = \Delta^5 y_0, \qquad S_1 = \Delta^4 y_0 + \frac{t - 4}{5} S_0, \qquad S_2 = \Delta^3 y_0 + \frac{t - 3}{4} S_1,
$$
  

$$
S_3 = \Delta^2 y_0 + \frac{t - 2}{3} S_2, \qquad S_4 = \Delta y_0 + \frac{t - 1}{2} S_3, \qquad S_5 = y_0 + t S_4,
$$

причому  $S_5 = P_5(x_0 + th)$ .

Для обчислень використовуємо  $x_0 = 1$ ,  $y_0 = 0,16667$ ,  $\Delta y_0 = -0,01197$ ,  $\Delta^2 y_0 = -0,00136, \ \Delta^3 y_0 = 0,00061, \ \Delta^4 y_0 = 0,00003, \ \Delta^5 y_0 = -0,00009$ . Визначимо  $t = \frac{x - x_0}{l}$ *h*  $=\frac{x-x_0}{l}$ . Оскільки *h* = 0,1, *x* = 1,07, *x*<sub>0</sub> = 1, то *t* = 0,7. Виконавши обчислення з однією запасною цифрою, дістанемо

$$
S_0 = -0,00009, \t S_1 = 0,00003 + \frac{(0,7-4)}{5} \cdot (-0,00009) = 0,000089,
$$
  
\n
$$
S_2 = 0,00061 + \frac{(0,7-3)}{4} \cdot 0,000089 = 0,000559,
$$
  
\n
$$
S_3 = -0,00136 + \frac{(0,7-2)}{3} \cdot 0,000559 = -0,001602,
$$
  
\n
$$
S_4 = -0,01197 + \frac{0,7-1}{2} \cdot (-0,001602) = -0,01173,
$$
  
\n
$$
S_5 = 0,16667 + 0,7 \cdot (-0,01173) = 0,158459.
$$

Отже, округливши результат до 5-го десяткового знака, маємо  $P_5(1,07) = 0,15846$ . Це значення більше за точне (0,158458615≈0,15846) на одну одиницю нижчого розряду.

Обчислення значення функції за першим інтерполяційним многочленом Ньютона розпочинається з опису основних змінних та введення по-

чаткових даних, що пов'язано із блоком 1 схеми алгоритму, яка подана на рис. 2.2. В подальших обчисленнях доцільно використовувати алгоритм розгалуженої структури, яка підпорядковує блоки 2 – 6.

Після виконання дії блока 2, згідно зі смисловим навантаженням блока 3, якщо умова виконується, то відразу переходять до виконання дій заданих смисловим навантаженням блоків 3 – 5. Виведення результату обчислення підпорядковане смисловому навантаженню блока 6.

В іншому випадку дії, що передбачені у блоках 3 –5, безумовно обходять і забезпечують завершення виконання алгоритму.

#### **Додаток Ж**

#### **2 РОЗРОБКА АЛГОРИТМІВ ТА ВИБІР ОПТИМАЛЬНОГО АЛГОРИТМУ**

При розробці алгоритму обчислення значення функції за першим інтерполяційним многочленом Ньютона будемо використовувати формули (1.3, 1.7, 1.12), що наведено в розділі 1.

Аналіз формули (1.3) та прикладу, наведеного в першому розділі, показує, що для обчислення значення функції за першим інтерполяційним многочленом Ньютона необхідно 5 операцій додавання, 15 операцій віднімання, 38 операцій множення та 5 операцій ділення.

З врахуванням того, що час виконання операцій множення та ділення відповідно в 1,14 та 2,33 раза більший за час виконання операцій додавання (віднімання) при використанні арифметичного співпроцесора, загальна кількість операцій обчислення значення функції за першим інтерполяційним многочленом Ньютона (1.3) набуває значення:

$$
5 + 15 + 38 \cdot 1, 14 + 5 \cdot 2, 33 = 74, 97 \approx 75.
$$

Алгоритм можна побудувати таким чином, щоб спочатку обчислити значення табличних кінцевих різниць, а потім провести обчислення значення функції за першим інтерполяційним многочленом Ньютона, використовуючи формулу (1.3). В цьому разі для збереження значень діагональної таблиці кінцевих різниць та поточних розрахунків необхідно 30 комірок пам'яті (беручи за основу такі початкові дані: під змінну *x* виділяється 1 комірка пам'яті; під змінні  $x_i$  – 6 комірок; під функції  $y_i$  – 6 комірок; під значення табличних кінцевих різниць $\Delta^n y_i - 15$  комірок; під крок інтерполювання  $h - 1$  комірка; під виведення результату обчислення – 1 комірка пам'яті). Схема першого алгоритму подана на рис. 2.1.

Інший спосіб побудови алгоритму полягає в тому, що в обчислювальній практиці зручніше користуватися іншою формою запису многочлена Ньютона (1.3), використовуючи параметр *t* (1.7). Враховуючи необхідність економії машинного часу, вираз (1.7) видозмінимо за схемою Горнера (1.12).

Тоді для обчислення значення функції за першим інтерполяційним многочленом Ньютона (1.12) необхідно 5 операцій додавання, 4 операції віднімання, 5 операцій множення та 4 операції ділення.

Загальна кількість арифметичних дій визначається за виразом:

$$
5 + 4 + 5 \cdot 1,14 + 4 \cdot 2,33 = 24,02.
$$

В цьому випадку для збереження результатів обчислення необхідно 31 комірки пам'яті (беручи за основу такі початкові дані: під змінну *x* виділяється 1 комірка пам'яті; під змінні  $x_i - 6$  комірок; під функції  $y_i - 6$  комірок; під значення табличних кінцевих різниць $\Delta^n y_i - 15$  комірок; під крок інтерполювання *h* – 1 комірка; під параметр *t* – 1 комірка; під виведення результату обчислення – 1 комірка пам'яті). Схема другого алгоритму подана на рис. 2.2.

Комплексний коефіцієнт ефективності  $K_e$  алгоритму обчислюється за формулою:

$$
K_e = K_u \cdot K_n,
$$

де *Kч* – коефіцієнт ефективності за часом виконання алгоритму;

*Kn* – коефіцієнт ефективності за затратами пам'яті.

Комплексний коефіцієнт ефективності першого алгоритму (рис. 2.1) :

$$
K_{e1} = 75 \cdot 30 = 2250.
$$

Комплексний коефіцієнт ефективності другого алгоритму (рис. 2.2) набуває значення:

$$
K_{e2} = 24,02 \cdot 31 = 744,62.
$$

Оскільки комплексний коефіцієнт ефективності за часом виконання алгоритму можна приблизно оцінити за кількістю арифметичних операцій алгоритму, то результативний комплексний коефіцієнт ефективності описаних вище алгоритмів обчислюється в такий спосіб:

1) 
$$
K_{epeg} = \frac{K_{e2}}{K_{e1}}
$$
 за умови, якщо  $K_{e2} < K_{e1}$ ;  
2)  $K_{epeg} = \frac{K_{e1}}{K_{e2}}$  за умови, якщо  $K_{e1} < K_{e2}$ .

Оскільки  $K_{e2}$  <  $K_{e1}$ , то результативний комплексний коефіцієнт ефективності алгоритмів *Kерез* набуває значення:

$$
K_{epes} = \frac{744,62}{2250} \approx 0,33.
$$

Тобто, другий алгоритм обчислення значення функції за першим інтерполяційним многочленом Ньютона є ефективнішим порівняно з першим в 0,33 раза.

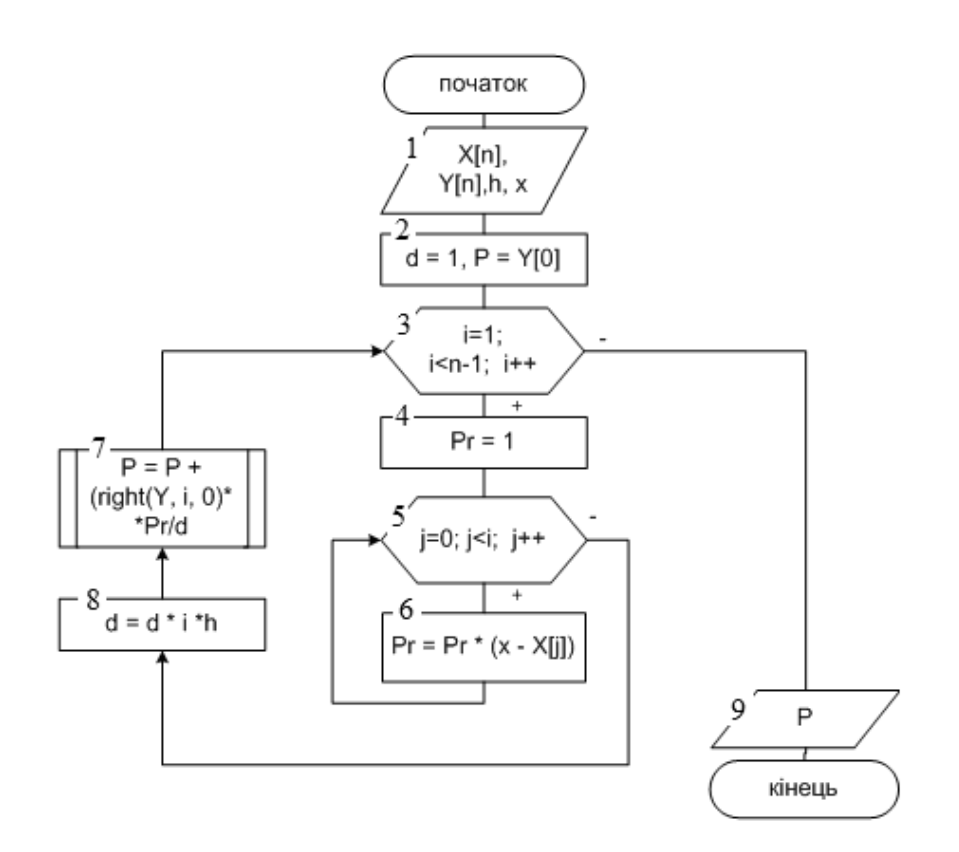

Рисунок 2.1 – Схема першого алгоритму головної функції, де *right(float y[],int p, int i)* - допоміжна функція для знаходження різниць з масиву Y, порядку різниці *p*, коефіцієнта *i*

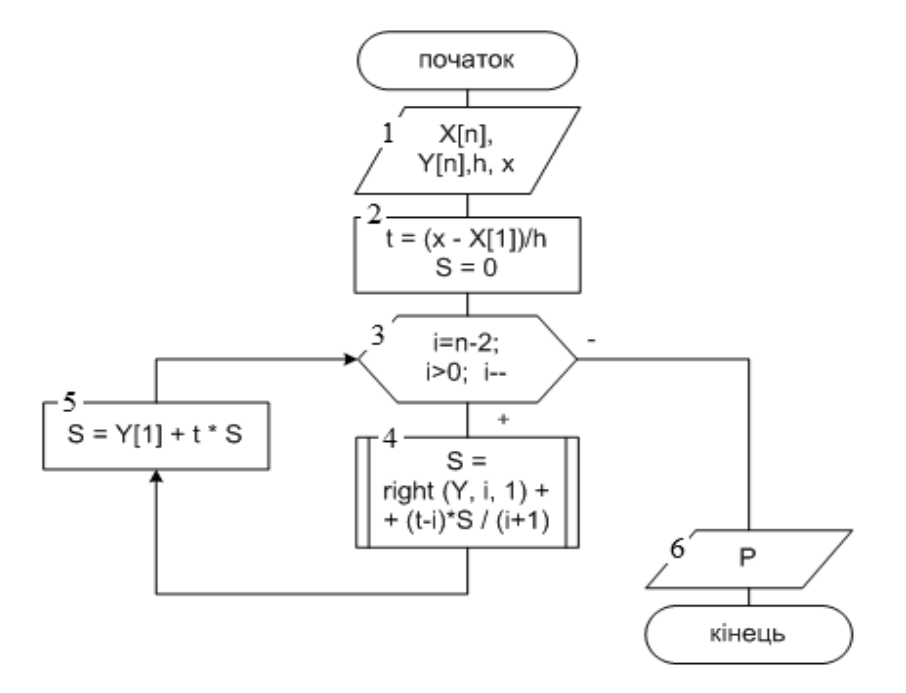

Рисунок 2.2 – Схема другого алгоритму першої інтерполяційної формули Ньютона, де right (float  $y[]$ , int p, int i) допоміжна функція для знаходження різниць з масиву Y, порядку різниці *p*, коефіцієнта *i*

#### **Додаток И**

#### **3 ПРИКЛАД ПРОГРАМИ ОБЧИСЛЕННЯ ЗНАЧЕННЯ ФУНКЦІЇ ЗА ПЕРШИМ ІНТЕРПОЛЯЦІЙНИМ МНОГОЧЛЕНОМ НЬЮТОНА**

#### **3.1 Інструкція користувача**

Після виклику C++ із середовища Windows на екрані з'являється командне вікно середовища C++. Це вікно є основним у C++. У ньому відображаються символи команд, що набираються користувачем на клавіатурі, результати виконання цих команд, текст програми, що виконується, а також інформація про помилки виконання програми, яка розпізнана системою.

Ознакою того, що програма C++ готова до сприйняття і виконання чергової команди, є наявність в останньому рядку текстового поля вікна миготливої вертикальної риски.

У верхній частині командного вікна (безпосередньо під заголовком C++) розташований рядок меню, що складається з таких меню: **Файл, Правка, Пошук, Вигляд, Проект, Виконати, Налаштування, Сервіс, CVS, Вікно, Довідка**. Під головним меню розташована панель інструментів з піктограмами, що дозволяють виконувати деякі найчастіше використовувані операції.

1. Відкриття меню здійснюється натисненням миші. Щоб вибрати будь-яку команду меню, досить установити курсор на імені команди і натиснути ліву кнопку миші.

2. Текст програми міститься в одному файлі: файл основної програми – *main.exe.* Для відкриття його необхідно вибрати у меню **Файл** команду **Відкрити**, що відкриває діалогове вікно з переліком файлів поточної папки.

3. Вибір необхідного файлу з цього списку і наступне натискання кнопки **OK** приводить до появи вікна **Редактора – Налагодження**, яке дає змогу не тільки корегувати програму, але і проводити її налагодження. Запуск програми здійснюється вибором в меню **Виконати команди** опції **Виконати** або натисненням клавіші F9.

4. При запуску програми з**'**явиться командне вікно, в якому виведено результат – значення функції, обчислене за першим інтерполяційним многочленом Ньютона [13 – 16].

## **3.2 Лістинг програми**

```
#include <stdio.h> 
#include <math.h> 
#include <conio.h> 
const int n = 6;
float y (float x) 
{return (1/(pow(x, 4)+5));}
float right(float y[], int p, int i) 
{ 
    if (p == 1) return y[i+1]-y[i]; 
     else 
     { 
         return right(y, p-1, i+1) -right(y, p-1, i);
     } 
}; 
void main() 
{ 
      float X[6] = \{1, 1.1, 1.2, 1.3, 1.4, 1.5\};float Y[6] = {0.16667, 0.15470, 0.14137, 0.12729, 0.11310, 0.09938};
      float h = 0.1;
      float x = 1.07;
      float t = (x-X[1])/h;float S = 0; // значення похідної п'ятого порядку для y[1] дорівнює 0 
      for (int i = n-2; i>0; i--)
       { 
            S = right(Y, i, 1)+(t-i)*S/(i+1);printf ("S[%i] = %9.6f\n", n-i-1, S);
       } 
      S = Y[1] + t * S;printf("x = 8.5f y = 8.6f", x, S);
       getch(); 
}
```
#### **3.3 Опис програми**

В цьому файлі описано всі змінні та присвоєно їм певні значення, необхідні для обчислення значення функції за першим інтерполяційним многочленом Ньютона, а також сам процес обчислення методу. З метою ефективного використання пам**'**яті для збереження початкових значень системи, вони зберігаються в динамічній пам**'**яті, що дозволяє відводити під них місце динамічного розміру залежно від кількості заданих даних.

Файл *main.exe* містить описи структури методу та функцій, що використовуються основною програмою, та описи внутрішніх операторів. Нижче наведено список загальних операторів, їх призначення та основні властивості.

*#include* – директива, яка пропонує компілятору включити інший вихідний файл, ім'я якого вказується після директиви. Файл обмежують подвійними лапками або < >. Наприклад, наступні дві директиви вказують компілятору на необхідність підключити заголовний файл стандартної бібліотеки введення/виведення:

*#include* «*stdio.h»* 

*#include <stdio.h>* 

Всі функції починаються фігурною дужкою { і закінчуються фігурною дужкою }.

Команда *int* описує цілий тип змінних.

Команда *float* описує дійсний тип змінних.

Команда *void* використовується тоді, коли функції не потрібно повертати будь-яке значення. Наприклад, потрібно провести обчислення і вивести результат, не зберігаючи його.

Оператор циклу *for* призначений для повторного виконання операцій, число яких заздалегідь відоме. Оператор циклу *for* ще називають оператор циклу з параметром. Загальний вигляд оператор циклу *for*:

*for* (< початок масиву>кінець масиву < крок проходження по масиву >).

Оператор *іf* (умова) дозволяє перевірити умови і змінити хід виконання програми, направляючи її в інше русло, яке буде залежати від результату порівняння.

Команда *printf* призначена для виведення значень на екран. Команда *getch* зупиняє роботу програми [13 – 16].

#### **3.4 Тестування програми**

На рис. 3.1 подано екранне зображення результату програми, розробленої в середовищі С++.

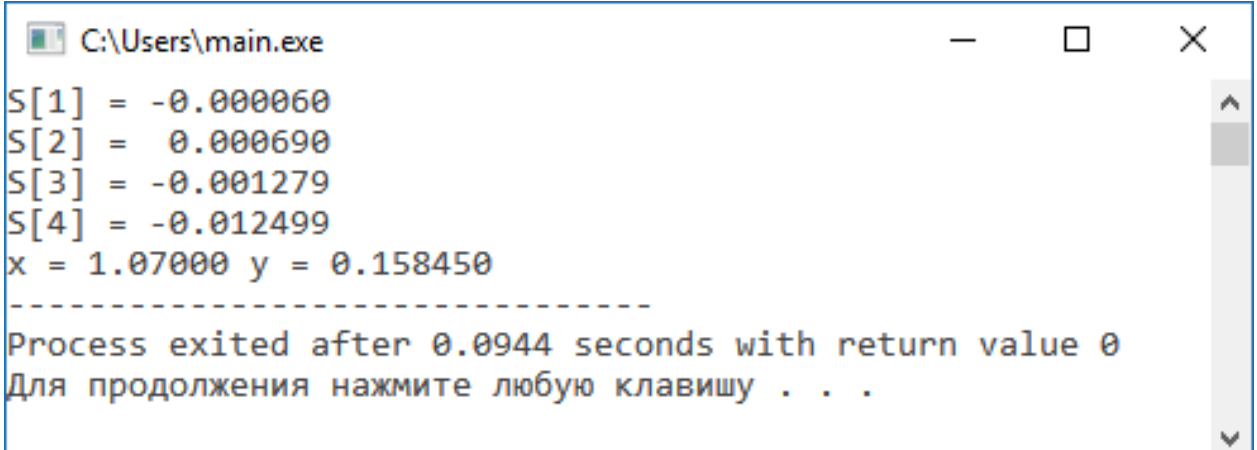

Рисунок 3.1 – Результат обчислення програми, розробленої в середовищі С++

## **Додаток К**

#### **ВИСНОВКИ**

1. На основі аналізу літературних джерел встановлено, що методи інтерполяції і наближення функцій використовуються в чисельних процедурах для локальної апроксимації експериментальних даних. В практичному застосуванні параболічне інтерполювання найзручніше, оскільки многочлени, які прості за формою і не мають особливих точок, можуть набувати довільних значень. Їх легко обчислювати, диференціювати та інтегрувати, однак у деяких випадках доцільніше використовувати інші класи інтерполювальних функцій. Інтерполяційні формули Ньютона мають певні переваги. Якщо до заданої системи рівновіддалених вузлів інтерполювання додати ще один, то відповідний многочлен Лагранжа потрібно будувати заново, а в многочлені Ньютона додається лише один новий доданок, а вже обчислені залишаються без змін.

2. Запропоновано два алгоритми обчислення значення функції за першим інтерполяційним многочленом Ньютона. Проведено аналіз ефективності розроблених алгоритмів за комплексним критерієм ефективності, що враховує час виконання та розмір алгоритму, на основі якого встановлено, що другий алгоритм обчислення значення функції за першим інтерполяційним многочленом Ньютона з використанням схеми Горнера, є ефективнішим порівняно з першим в 0,33 раза.

3. Розроблено програму інтерполювання функції за першим інтерполяційним многочленом Ньютона та проведено її тестування, яке підтвердило її правильну та коректну роботу.

#### **Додаток Л**

#### **ПЕРЕЛІК ДЖЕРЕЛ ПОСИЛАНЬ**

1. Квєтний Р. Н. Методи комп'ютерних обчислень: навчальний посібник. Вінниця: ВДТУ, 2001. 148 с.

2. Брановицька С. В., Медведєв Р. Б., Фіалков Ю. Я. Обчислювальна математика та програмування: підручник. К.: ІВЦ Видавництво «Політехніка», 2004. 220 с.

3. Копченова Н. В., Марон И. А. Вычислительная математика в примерах и задачах : учебное пособие. М.: Лань, 2008. 368 с.

4. Киреев В. И., Пантелеев А. В. Численные методы в примерах и задачах: учебн. пособие. М.: Высшая школа, 2006. 480 с**.** 

5. Вержбицкий В. М. Основы численных методов: учебник для вузов. М.: Высшая школа, 2002. 840 с.

6. Турчак Л. И., Плотников П. В. Основы численных методов: учебное пособие. М.: Физматлит, 2005. 304 с.

7. Шахов Ю.Н., Деза Е. И. Численные методы: учебное пособие. М.: Книжный дом «Либроком», 2012. 248 с.

8. Бахвалов Н. С., Жидков Н. П., Кобельков Г. М. Численные метод. М.: БИНОМ «Лаборатория знаний», 2003. 632 с.

9. Колесницький О. К, Арсенюк І. Р., Месюра В. І. Чисельні методи: навчальний посібник. Вінниця: ВНТУ, 2017. 130 с.

10. Фельдман Л. П., Петренко А. І., Дмитрієва О. А. Чисельні методи в інформатиці: підручник. К.: Видавнича група BHV, 2006. 473 с.

11. Формалев В. Д., Ревизников Д. Л. Численные методы: учебник для вузов. М.: Физмалит, 2006. 400 с.

12. Крилик Л. В., Богач І. В., Прокопова М. О. Обчислювальна математика. Інтерполяція та апроксимація табличних даних: начальний посібник. Вінниця: ВНТУ, 2013. 111 с.

13. Гилберт Стивен, Макартни Билл. Самоучитель Visual C++ в 6 примерах. К.: ООО «ТИД ДС», 2003. 496с.

14. Холзнер С. Visual C++: учебный курс. СПб : Питер, 2000. 576с.

15. Шиманович Е. Л. C/C++ в примерах и задачах. Минск: Новое знание, 2004, 528с.

16. Паппас К., Мюррей У. Программирование на С и С++. К.: BHV, 2000. 320c.

*Навчальне видання*

## **МЕТОДИЧНІ ВКАЗІВКИ**

## **до виконання курсової роботи з дисципліни «Чисельні методи» для студентів денної і заочної форм навчання спеціальності «Комп'ютерні науки»**

Укладачі: Людмила Вікторівна Крилик Андрій Анатолійович Яровий Володимир Володимирович Колодний

Рукопис оформлено Л. Крилик

Редактор Т. Старічек

Оригінал-макет виготовлено

Підписано до друку 31.05.2018 р. Формат 29,7×42 ¼. Папір офсетний. Гарнітура Times New Roman. Ум. друк. арк. 2,34. Наклад 40 (1-й запуск 1-20) пр. Зам. № 2018-084.

Видавець та виготовлювач Вінницький національний технічний університет, інформаційний редакційно-видавничий центр. ВНТУ, ГНК, к. 114. Хмельницьке шосе, 95, м. Вінниця, 21021. Тел. (0432) 65-18-06. **press.vntu.edu.ua**; *E-mail:* kivc.vntu@gmail.com

Свідоцтво суб'єкта видавничої справи серія ДК № 3516 від 01.07.2009 р.